#### TensorFlowOnSpark

Scaled ML@Stanford March 25, 2017

#### **Machine Learning, AI & No Free Lunch**

- Five key ingredients for ML towards AI  $\bullet$ 
	- 1. Lots & lots of data
	- 2. Very flexible models
	- 3. Enough computing power
	- 4. Computationally efficient inference
	- 5. Powerful priors that can defeat the<br>curse of dimensionality
- 2 \* Yoshua Bengio @ ICDM 2016

#### **What is TensorFlowOnSpark?**

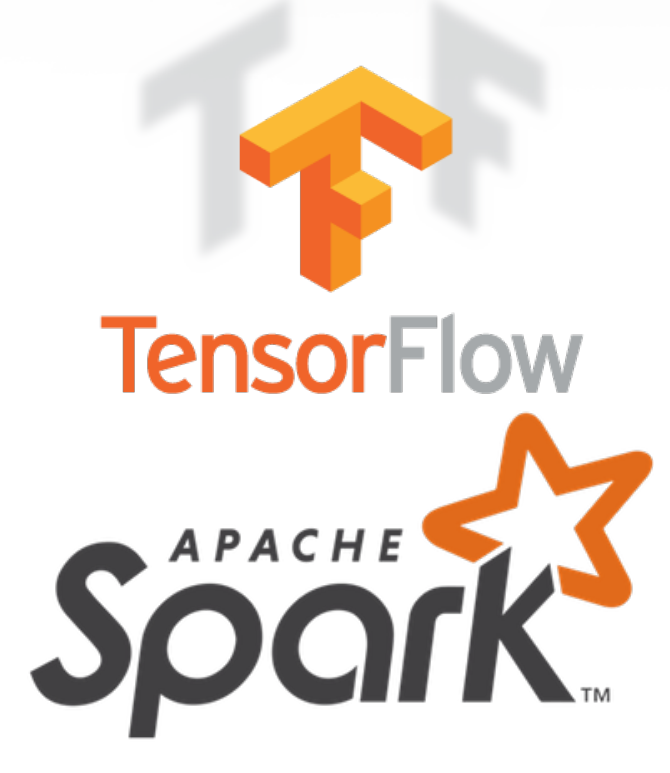

#### **What's TensorFlowOnSpark?**

- Scale up TensorFlow apps with minimal changes
- Support all TensorFlow functionalities
	- Model/data parallelism, Synch/Asynch, TensorBoard
- **Integrate with existing data & pipeline** 
	- ex. HDFS, SQL, MLlib
- Deployable on cloud or on-premise

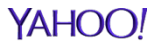

## **Why TensorFlowOnSpark at Yahoo?**

- Major player of open-source ecosystem
	- Birth place of Apache Hadoop
	- Adopter/contributor of Spark since 2013
- Large clusters in house
	- Tens of clusters
	- Thousands of nodes per cluster
- Massive amount of data
	- Petabytes of data

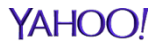

## **Why TensorFlowOnSpark?**

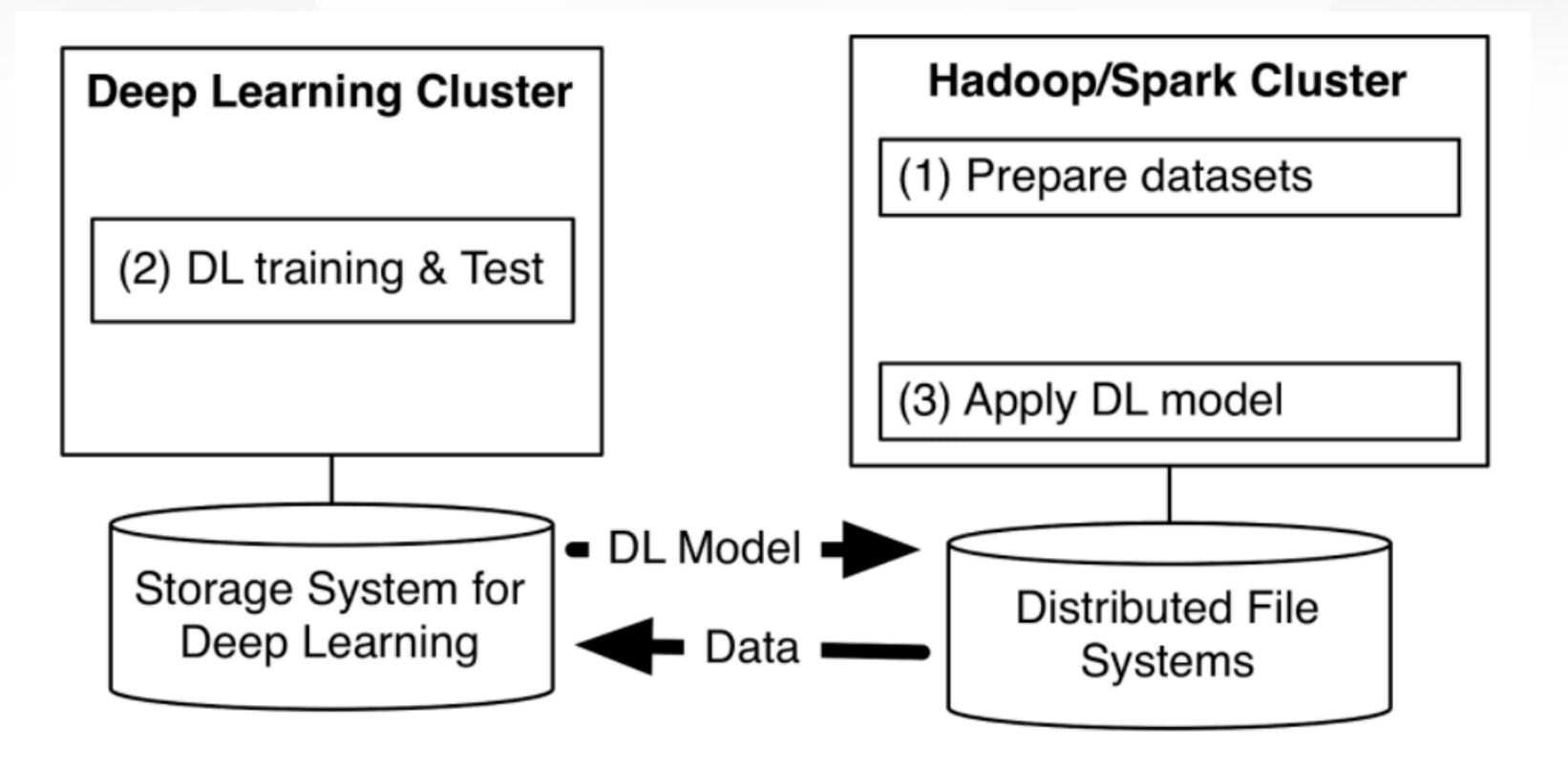

### **TensorFlowOnSpark**

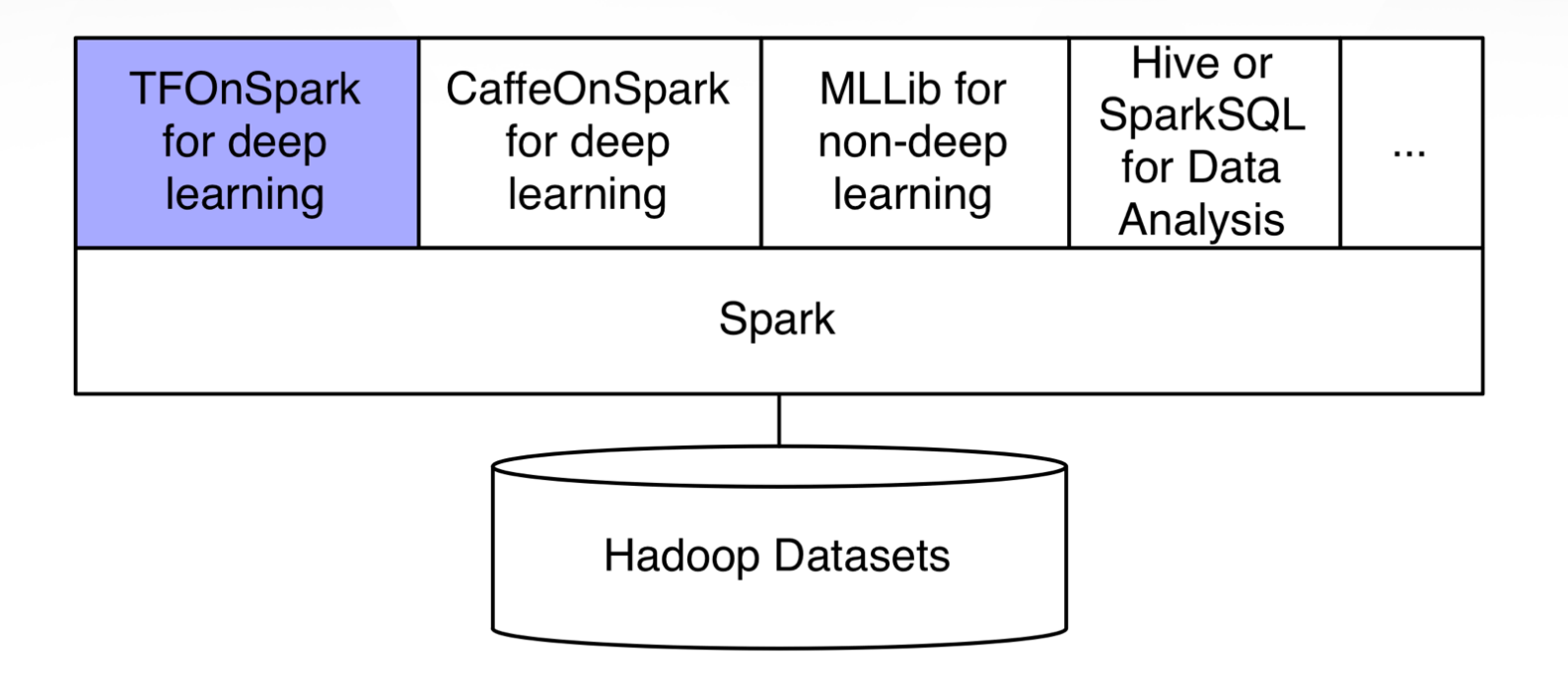

#### Open Source: github.com/yahoo/TensorFlowOnSpark

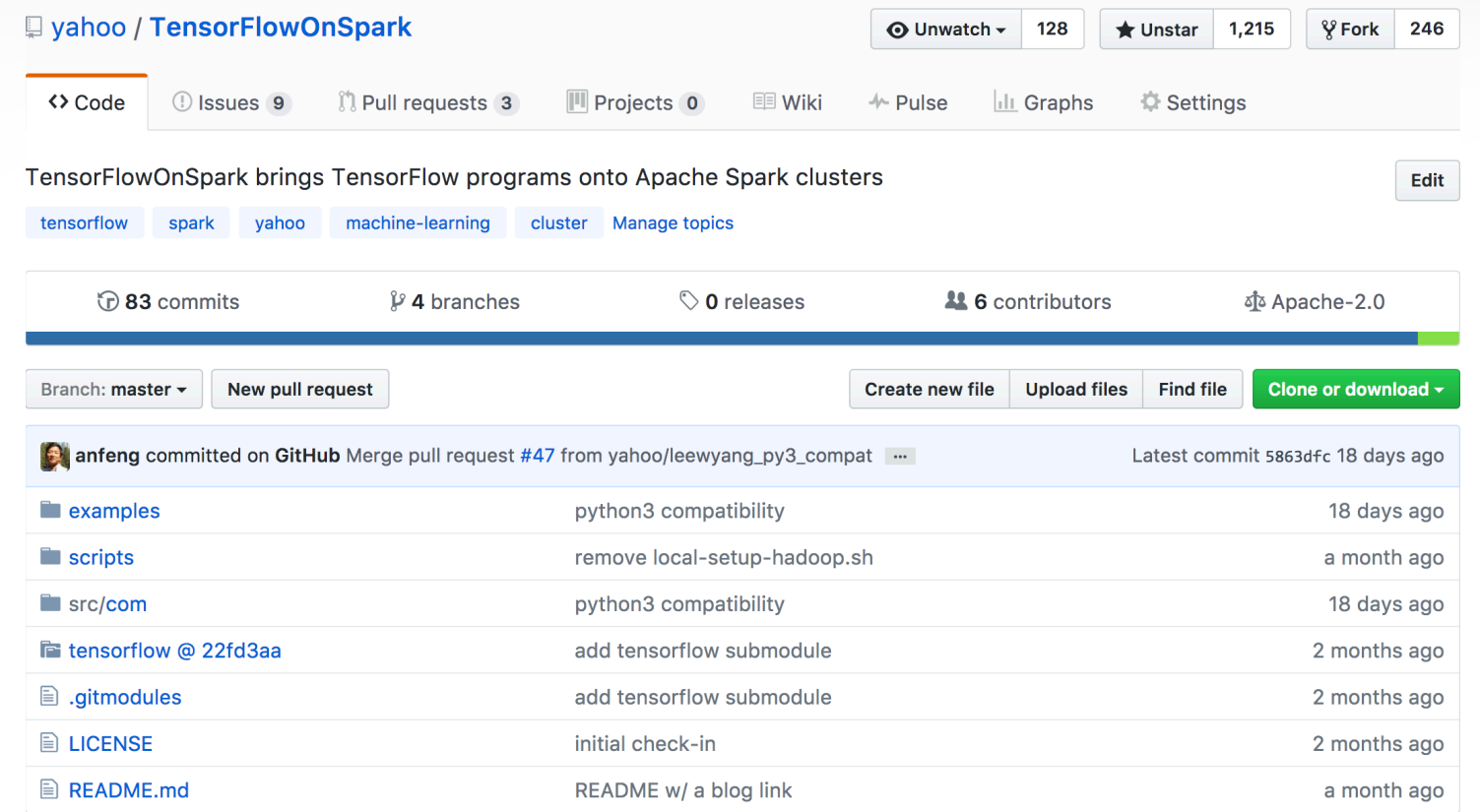

#### **TensorFlowOnSpark**

- Launches TF clusters using Spark executors
- Supports TF data ingestion modes
	- Spark RDD.mapPartitions()
	- TenforFlow directly access HDFS
- Supports TensorBoard during/after training
- **Generally agnostic to Spark/TF versions**

### **TFoS Basics**

- **1. Launch** TensorFlow cluster
- **2. Feed data** to TensorFlow app
- **3. Shutdown** TensorFlow cluster

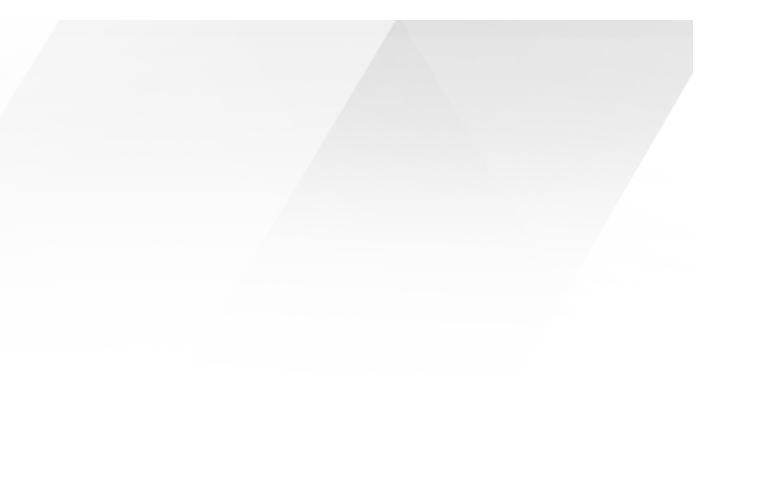

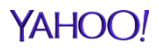

## **TFoS Python API**

cluster = TFCluster.run(sc, map\_fn, args, num\_executors, num\_ps, tensorboard, input\_mode)

*cluster.train(dataRDD, num\_epochs=0)* 

*cluster.inference(dataRDD)* 

**cluster.shutdown**() 

#### **TFoS: Minimum Code Changes**

```
#	diff	–w	eval_image_classifier.py
20a21,27	
> from pyspark.context import SparkContext
> from pyspark.conf import SparkConf
> from com.yahoo.ml.tf import TFCluster, TFNode
>	import	sys	
>	
>	def main_fun(argv,	ctx):	
27a35,36	
> sys.argv = argv
84,85d92	
\left\langle \right. def main(_):
88a96,97	
> cluster spec, server = TFNode.start cluster server(ctx)
191c200,204	
<			tf.app.run()	
---	
> sc = SparkContext(conf=SparkConf().setAppName("eval image classifier"))
> num_executors = int(sc._conf.get("spark.executor.instances"))
> cluster = TFCluster.run(sc, main_fun, sys.argv, num_executors, 0, False, TFCluster.InputMode.TENSORFLOW)
> cluster.shutdown()
```
# **TFoS Input Modes**

- InputMode.SPARK
	- feed\_dict
	- •Small-medium scale data
	- •Fed via RDD.mapPartitions()
- InputMode.TENSORFLOW
	- Reader + QueueRunner
	- Large scale data
	- Reads directly from HDFS

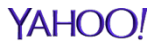

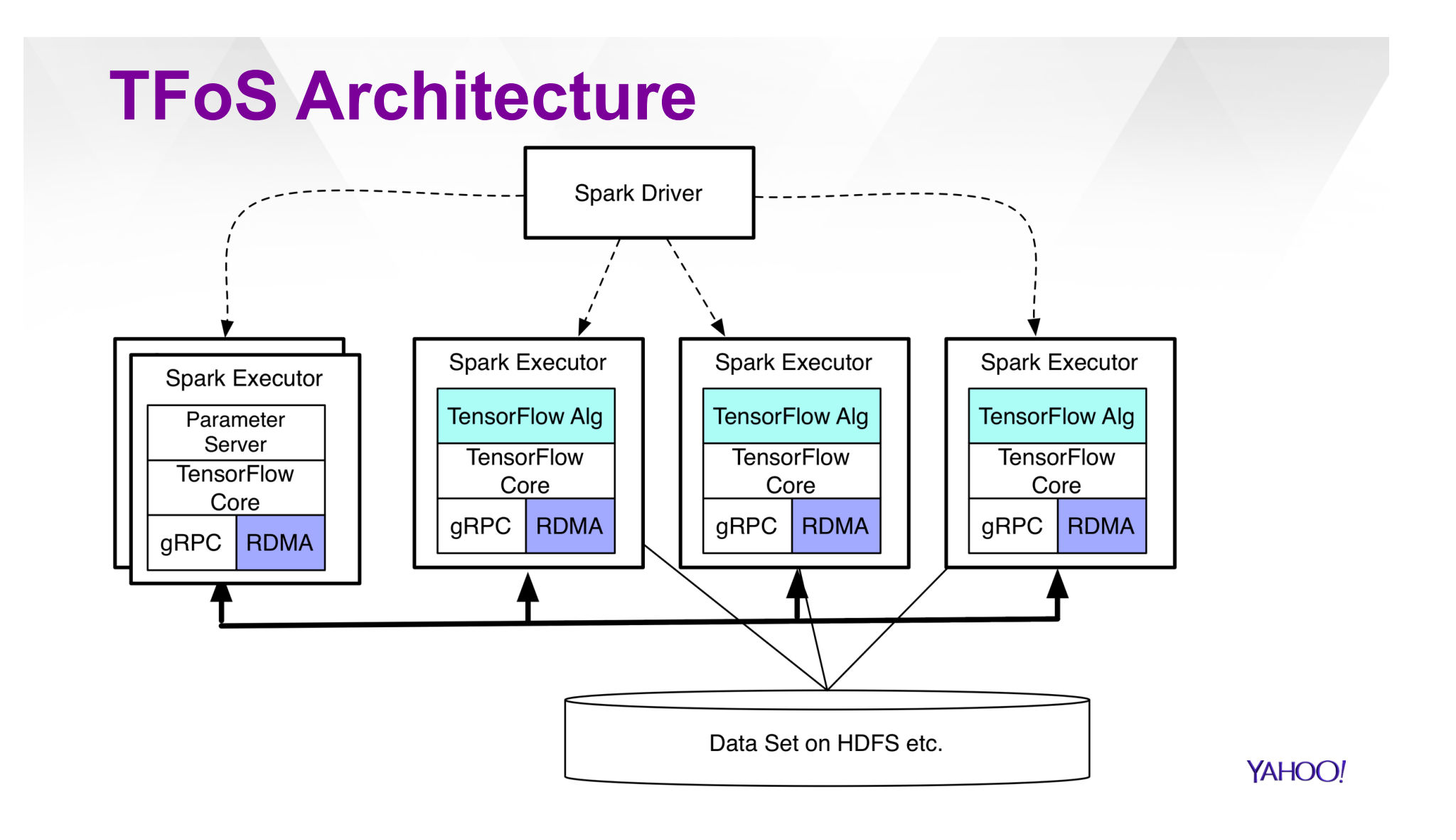

### **TFoS: InputMode.SPARK**

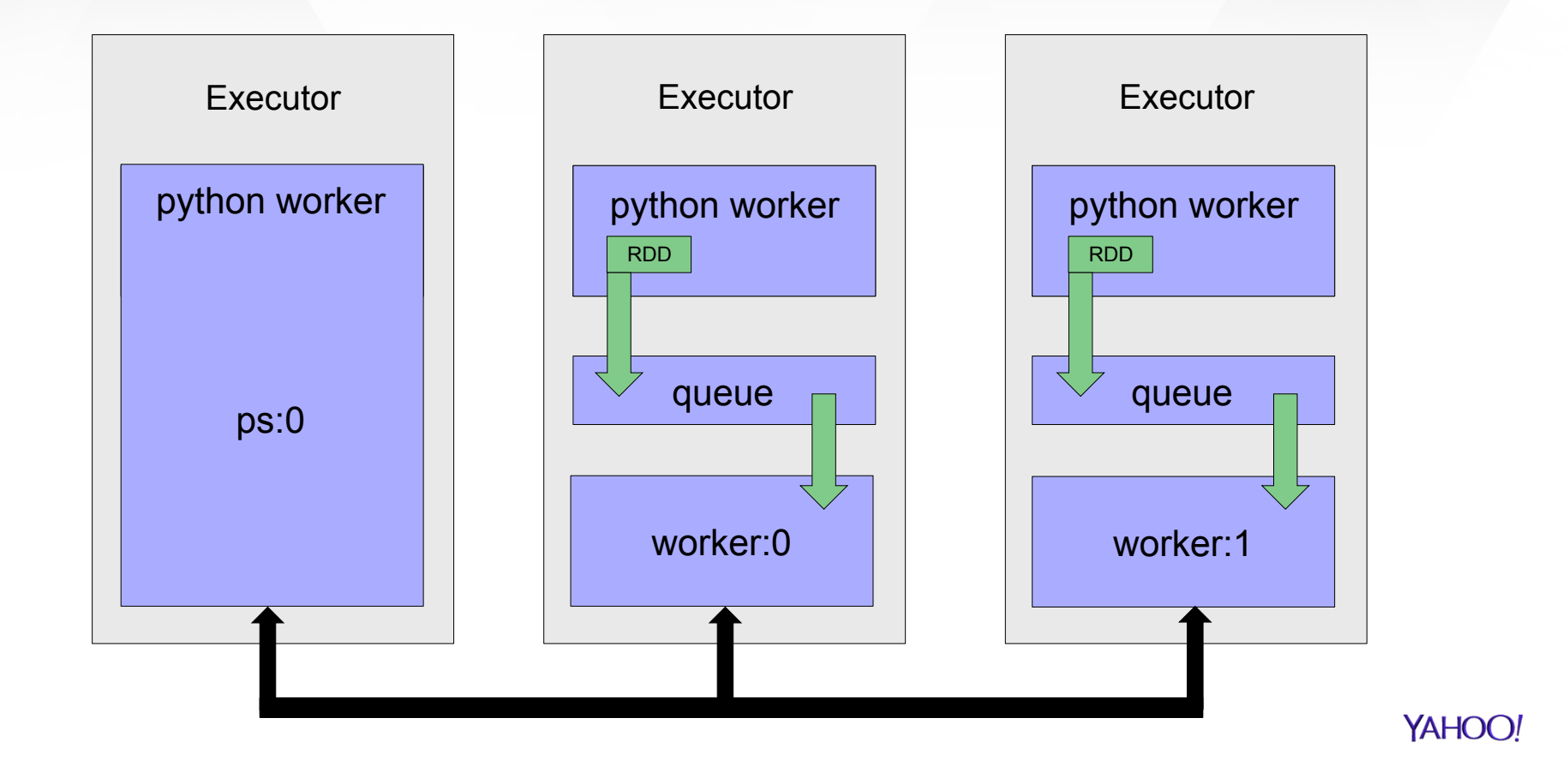

### **TFoS: InputMode.TENSORFLOW**

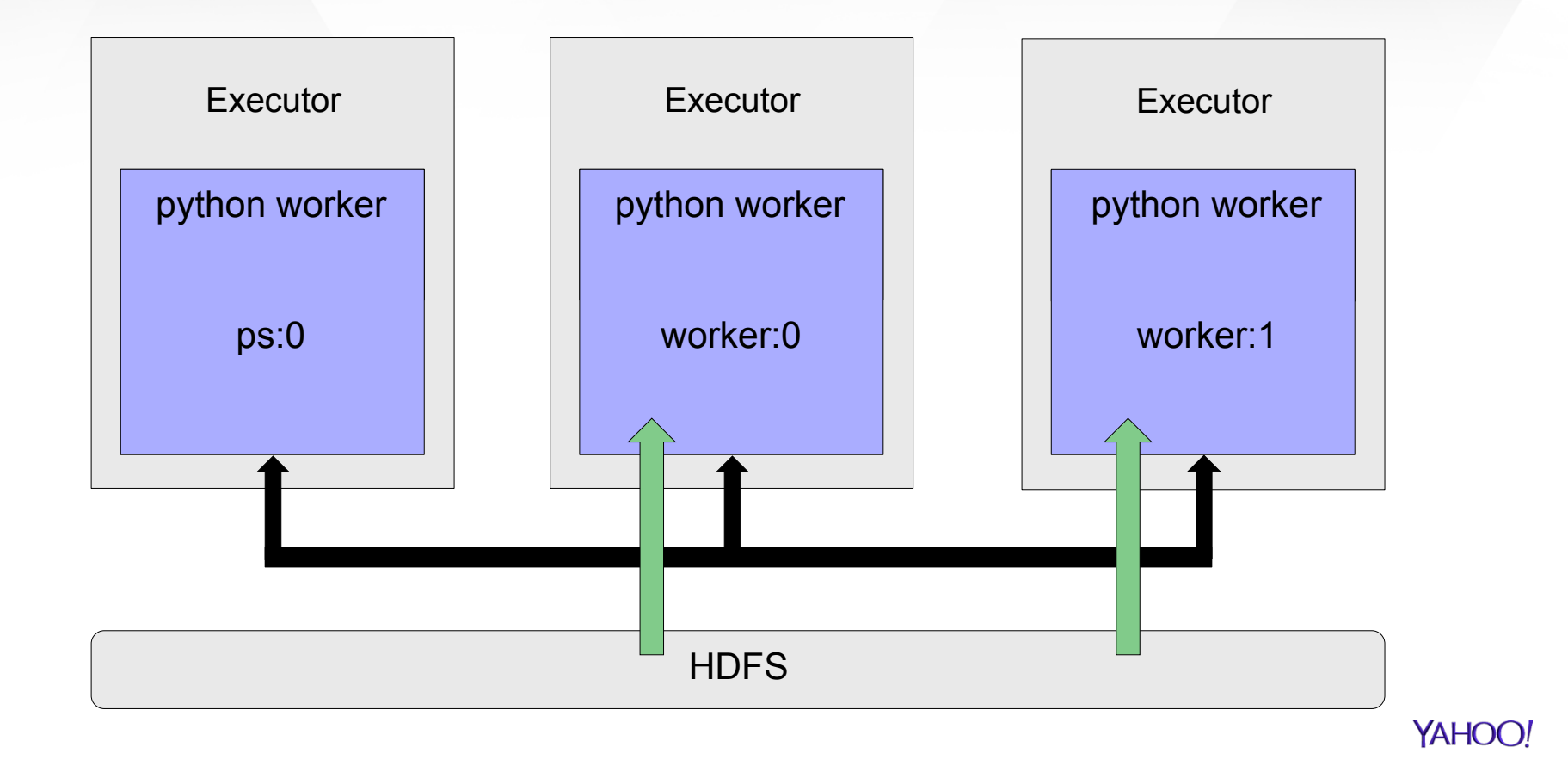

# **TFoS: Failure Recovery**

▪ TF Checkpoints written to HDFS

#### ▪ InputMode.SPARK

- TF worker runs in background
- RDD data feeding tasks can be retried
- However, TF worker failures will be "hidden" from Spark

#### ▪ InputMode.TENSORFLOW

- TF worker runs in foreground
- TF worker failures will be retried as Spark task
- TF worker restores from checkpoint

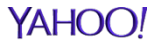

## **TFoS: Failure Recovery**

- **Executor failures are problematic** 
	- TF cluster spec is statically-defined
	- •YARN doesn't re-allocate on same node
	- •Port may no longer be available
- Need dynamic cluster membership
	- •Explore options w/ TensorFlow team

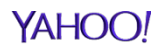

#### **TensorBoard on TFoS**

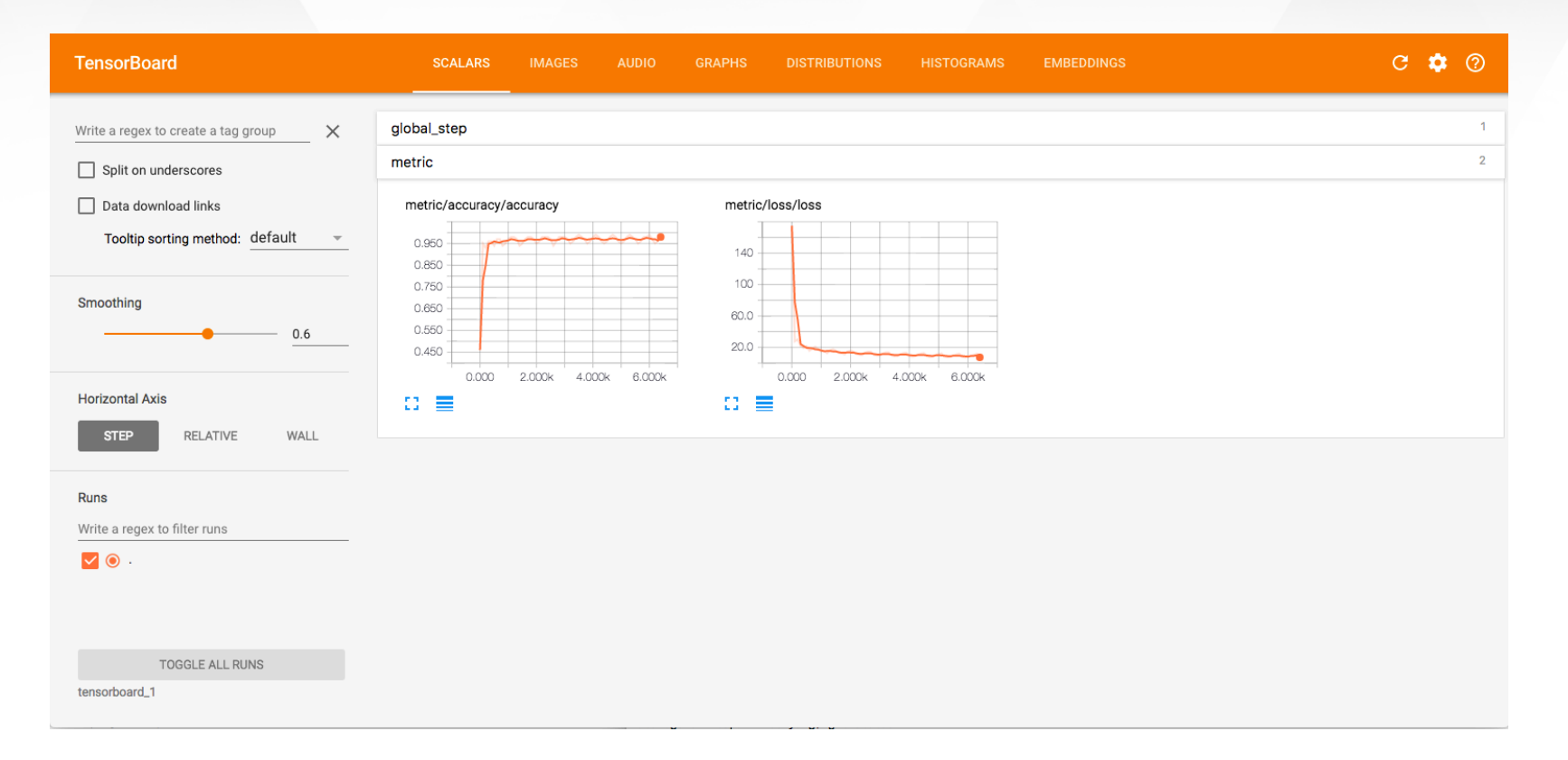

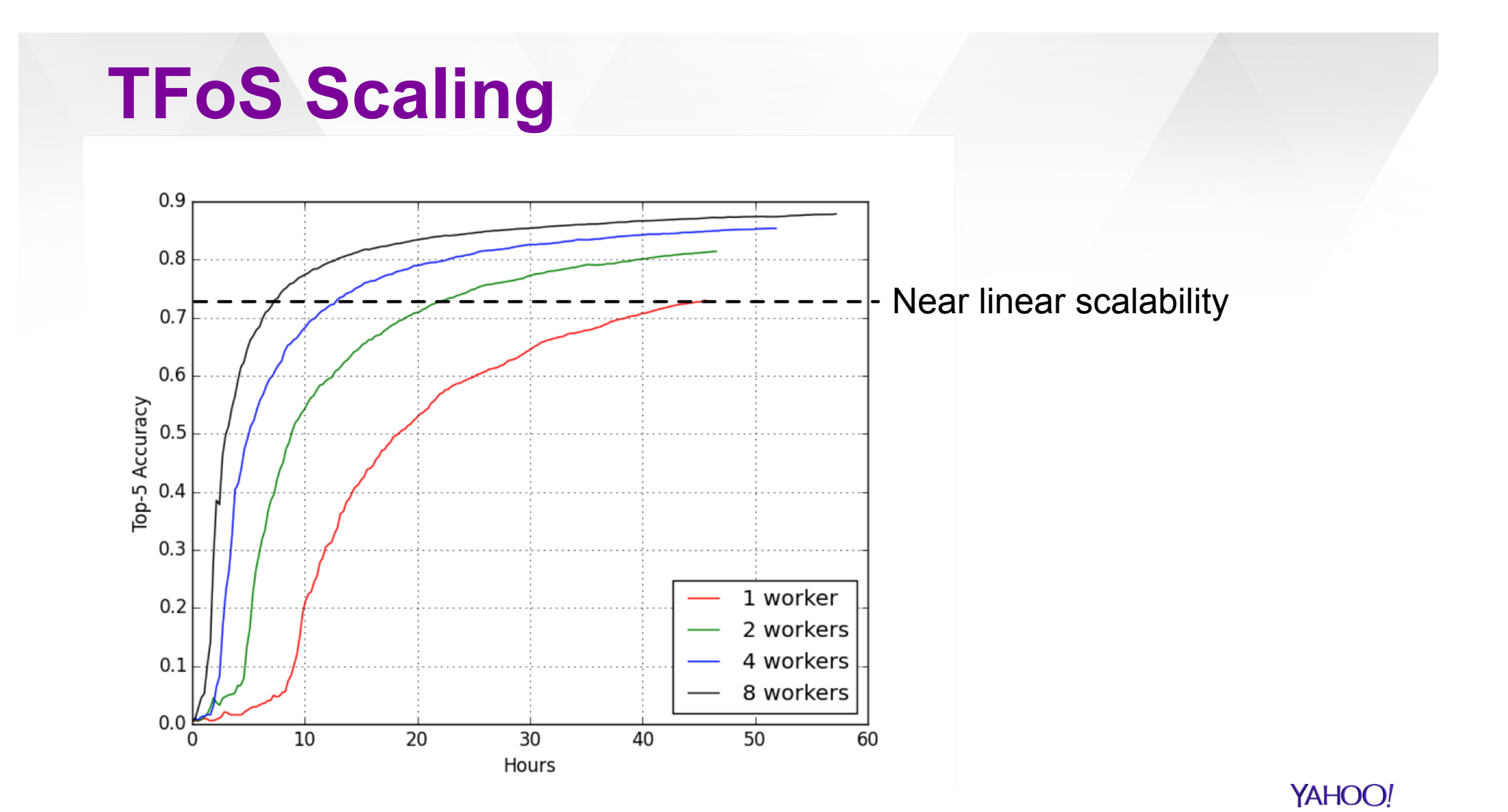

#### **RDMA Speedup over gRPC**

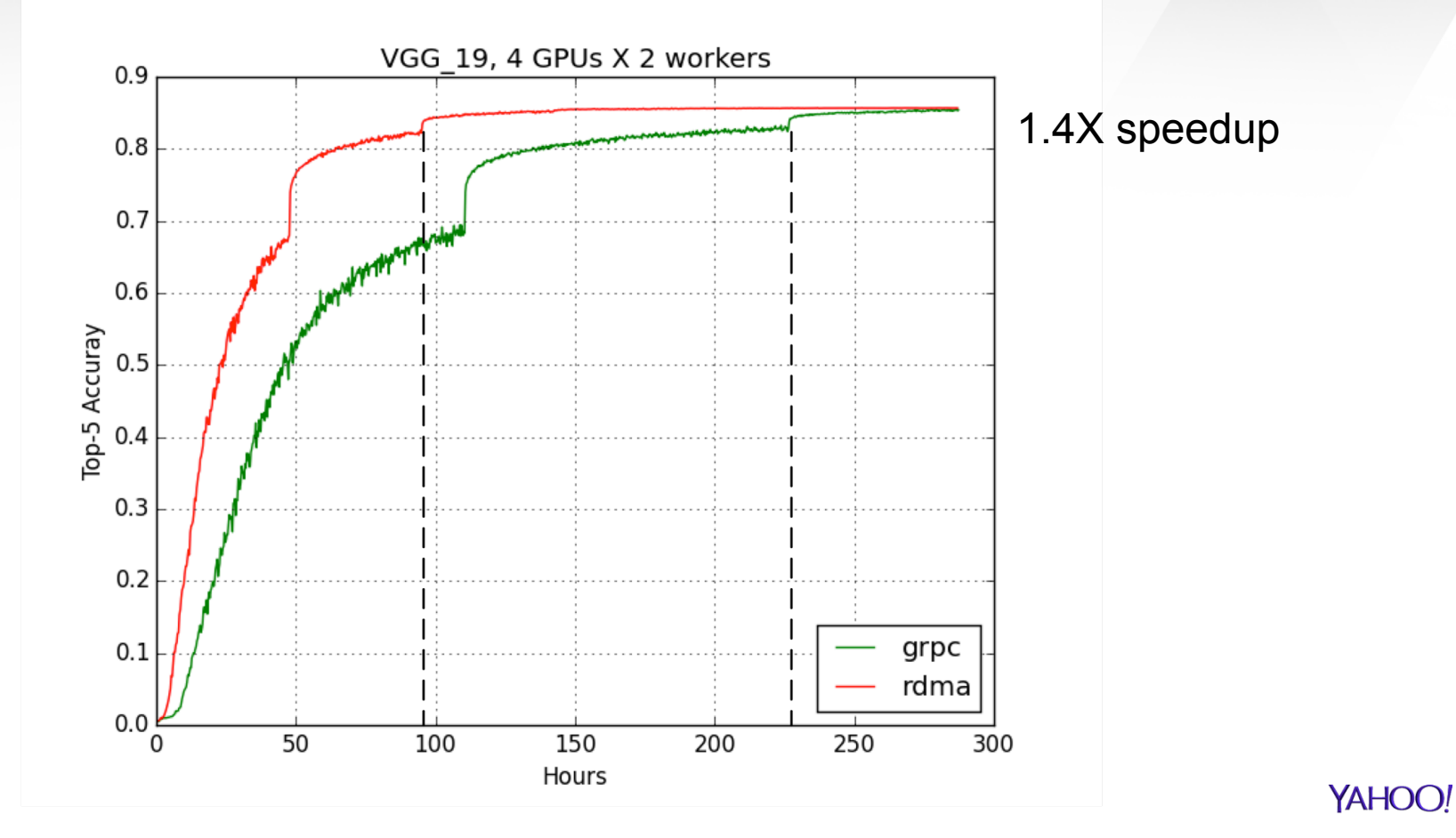

#### Related Work

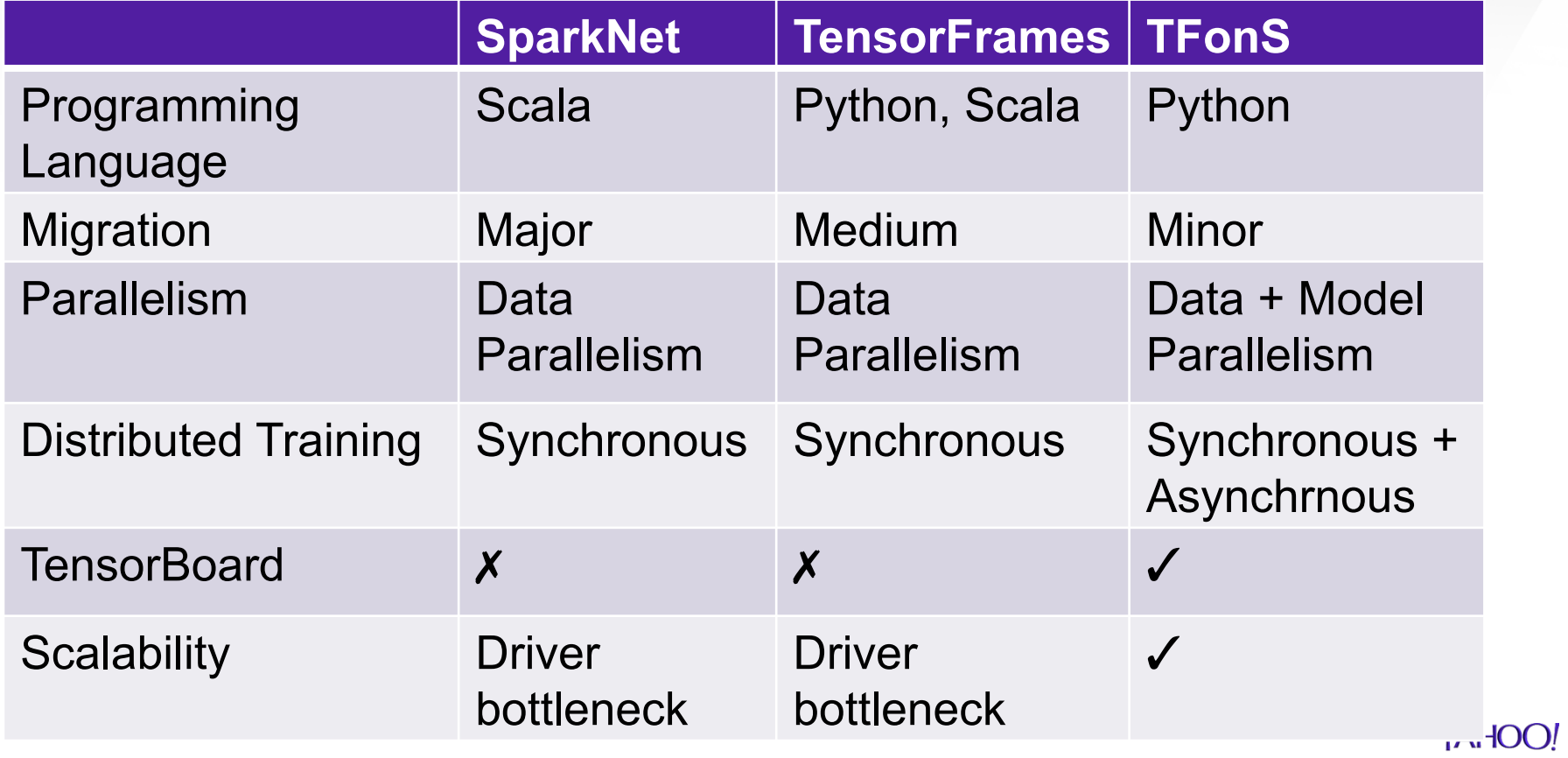

## **Summary**

- TFoS brings deep learning to big-data clusters
	- •TensorFlow: 0.12 -1.0
	- •Spark: 1.6-2.x
	- •Cluster manager: YARN, Standalone, Mesos
	- •EC2 image provided
- RDMA enhancement for faster training
	- •PR for github/tensorflow repo

#### **Questions?**

https://github.com/yahoo/TensorFlowOnSpark